#### **SSRS Subscription Manager Кряк Скачать бесплатно без регистрации For PC 2022 [New]**

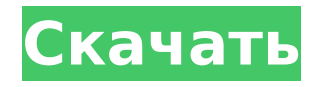

## Фантастический инструмент не только для управления подпиской, но и для очистки и автоматизации данных. Автоматизирует вашу задачу 2. Водитель-самосвал В случае сбоя SSRS Driver Dumper поможет вам исправить суть проблемы,

**SSRS Subscription Manager Crack+ Free [Win/Mac]**

немедленно решив вашу проблему. Приложение поставляется с гибкой опцией поиска, где вы можете искать драйверы, сломанный файл, отсутствующий ярлык, отсутствующие записи реестра, отсутствующие службы и т. Д. После анализа данных приложение дает

вам возможность удалить их или заменить файлы и записи реестра. Для простоты это приложение не является заменой инструмента SSRS, но может рассматриваться как вспомогательный инструмент, который можно использовать с SSRS для получения данных с вашего

является то, что вы не можете восстанавливать или удалять приложения, следовательно, вы не можете восстановить приложение, если с ним чтото пойдет не так. Описание

сервера и, таким образом,

с отчетами. Единственным

недостатком инструмента

для решения ваших проблем

дампера драйвера диспетчера подписки SSRS: Предоставляет вам комплексные функции поиска Улучшает вашу работу, решая проблемы с данными, а затем удаляя их Дает вам возможность восстановить приложение 3. Корзина Помимо замены инструмента SSRS или его

драйвера, вы также можете устранить проблему с помощью инструмента «Корзина». SSRS перерабатывает поврежденный файл, реестр, ярлык, данные и т. д. и сохраняет их в Корзине. Инструмент «Корзина» позволяет восстановить данные из корзины.

Инструмент также позволяет удалять ошибки для всех отчетов, которые открыты в вашей системе, или только для тех, которые у вас открыты. Кроме того, он также дает вам возможность восстановить отдельные отчеты, которые ранее были удалены. Инструмент также дает вам возможность

ярлыки, элементы реестра и т. д. Инструмент «Корзина» — это один из новых инструментов, который можно рассматривать как дополнение к инструменту SSRS, а не замену исходного приложения. Описание корзины диспетчера подписки SSRS: Позволяет

восстанавливать или удалять

получить доступ к корзине Предоставляет вам инструмент для восстановления данных в SSRS. Дает вам возможность восстановить отдельные отчеты Особенности SSRS 2018 Вы можете использовать этот инструмент, чтобы увеличить ваши файлы или загрузить

#### небольшие файлы, не влияя на производительность системы. На самом деле инструмент прост в использовании. Вы можете скачать инструмент с сайта ниже. После

**SSRS Subscription Manager Crack + License Keygen**

#### Как следует из названия, программа дает

пользователям возможность настраивать информационные панели или другие отчеты в коллекции SSRS. Вы также можете создавать отчеты для собственного использования. Кроме того, существуют варианты разработки как мобильных, так и вебприложений с

использованием надстройки SSRS, которая позволяет интегрировать инструмент практически в любую среду SSRS. В основном состоит из двух компонентов. Первый это менеджер отчетов, который призван сделать жизнь пользователя проще и эффективнее. Диспетчер отчетов также включает

возможность импорта определений подписки из версии пакета Microsoft SQL Server, чтобы их можно было использовать в выпуске SQL Server Express или Standard со службами SSRS. Использование программы: Чтобы пользователи могли использовать приложение наиболее эффективно,

## должна быть установлена локальная установка SSRS и диспетчера подписки SSRS. После установки все, что вам нужно, это запустить приложение Subscription Manager на вашем ПК. Все готово, чтобы сделать ваш опыт настройки подписок более чем полезным. После запуска приложения вы

16 / 45

можете увидеть сетку, содержащую различные созданные вами определения подписки. Выбрав подписку, вы можете настроить ее, выбрав нужные фильтры для отчета или панели мониторинга, отсортировав отчеты и многое другое. После того, как вы закончите, вы можете

сохранить свои изменения, чтобы их можно было использовать в отчетах, которые вы планируете предоставить компанииклиенту. Еще одна особенность менеджера подписок заключается в том, что вы можете редактировать созданные вами подписки, так как вам

18 / 45

доступно несколько вариантов. Вы можете добавлять фильтры в существующее определение или даже редактировать его напрямую. Плюсы и минусы диспетчера подписки SSRS Несомненно, программа многофункциональна. Однако то, что он гибкий, не означает, что он свободен от

недостатков. Тем не менее, это продукт, который может принести вам большую пользу, если вы используете его правильно. Плюсы диспетчера подписки SSRS Очень быстро Много вариантов, когда дело доходит до настройки Большой выбор шаблонов подписки Чрезвычайно

гибкий Поддерживает почти все стандартные типы подписки SSRS, кроме «Определение отчета и параметры отчета». Недостатки диспетчера подписки SSRS Интерфейс склонен к чрезмерной прокрутке Начало может быть довольно хлопотным Цены на диспетчер подписки

#### SSRS: Менеджер подписки стоит 99 долларов. Это довольно высокая цена за то, что может сделать очень мало для вас. 1709e42c4c

22 / 45

SSRS расшифровывается как SQL Server Reporting Services и представляет собой серверный инструмент создания отчетов, используемый для создания отчетов и визуальных элементов для использования в приложении

**SSRS Subscription Manager Serial Number Full Torrent**

SQL Server, базирующемся в Редмонде. Этот инструмент был впервые выпущен Microsoft в 2003 году, и сегодня он используется многими организациями по всему миру для управления данными, анализа и создания отчетов. На данный момент пользователи могут создавать отчеты и

24 / 45

визуальные эффекты практически для любой системы в рамках механизма Microsoft SQL Server. Фактически, в приложение встроены почти все возможности и функции, которые вы ожидаете от большинства инструментов отчетности. Он предлагает возможность

автоматизировать уже созданные отчеты и подходит для создания отчетов и визуальных элементов, охватывающих несколько макетов страниц и форматирование. Инструмент является частью семейства продуктов Microsoft SQL Server и частью среды SQL Server 2008.

Также важно отметить, что службами SSRS можно управлять с ПК или с помощью SQL Server Management Studio. Особенности SSRS: Первое, что мы все ищем, когда заходим в наши компьютеры, — это наши документы и другие файлы. Хотя кажется, что наши компьютеры

удовлетворяют большинству наших потребностей, и они не совсем предназначены для этой цели, мы все же ожидаем, что все будет работать именно так, как мы надеемся. Многим людям не удается создать резервную копию своих документов, хотя они знают, что это работа, которую необходимо

выполнять на регулярной основе. В противном случае вы получите файлы, которые больше не читаются, или они могли быть повреждены или удалены. Что вы будете делать, если потеряете все эти важные файлы? Будете ли вы пытаться повторить свои шаги и выяснить, что пошло не так? Начало работы

# резервную копию своих данных. Вы делаете резервную копию своих данных, чтобы при необходимости их можно было восстановить. Это очень здравая идея, но никакое резервное

с Percona XtraBackup Если вы

похожи на большинство

людей, вы делаете

29 / 45

копирование не будет полным, если вы не знаете, как его запустить.В этой статье показано, как установить Percona XtraBackup — решение для резервного копирования и восстановления MySQL, предназначенное для восстановления баз данных MySQL менее чем за 5 минут.

#### С помощью этого сценария резервного копирования вы сможете создавать резервные копии и восстанавливать свои базы данных без помощи эксперта или сложной конфигурации. Просто установите клиент XtraBackup, настройте пользователей MySQL и запустите скрипт для

резервного копирования баз данных. Вам не нужно настраивать какие-либо дополнительные файлы конфигурации. Как работает XtraBackup? Плагин WordPress для отображения информации о загруженных вами файлах.

**What's New in the?**

33 / 45

Вы можете использовать мощное и легкое приложение под названием Диспетчер подписки SRS, которое может работать на сервере Windows. С SRS Subscription Manager очень легко создавать и редактировать подписки. Это позволит вам управлять своими подписками на

#### уровне сервера. Вы можете установить SRS в любом выпуске Windows Server, таком как Windows Server 2008, 2008R2, 2008 SP1, Windows Server 2012, Windows Server 2012 R2, Windows Server 2012 SP2, Windows Server 2016 или Windows Server 2016 SP1. Вы также можете установить на

любой MS SQL Server 2008, 2008 R2, 2008 SP1, SQL Server 2012, SQL Server 2012 R2, SQL Server 2014 или SQL Server 2014 SP1. Ключевая особенность: - Управляйте и создавайте подписки, которые содержат данные как для подписки, - Создание, редактирование и удаление подписок на

отчеты - Управление отчетами и таблицами из одной подписки - Изменить расписание для запуска при запуске подписки - Создавайте новые подписки, редактируйте или удаляйте существующие подписки - Просмотр и мониторинг подписок - Управление, работа и удаление отчетов и

подписок - Управление подписками из Интернета Microsoft SQL Server 2012 Microsoft Reporting Services это комплексный вебинструмент создания отчетов, который позволяет предприятиям создавать отчеты в Интернете или на локальном компьютере. Это особенно полезно для целей

маркетинга, продаж и организационного управления. Службы Microsoft SQL Server Reporting Services — это многофункциональное приложение для составления отчетов, которое можно использовать для создания отчетов в средстве записи отчетов. Это важная часть

продуктов Business Intelligence. Подписка — это одна из функций приложения Reporting Services. Подписка на службы SSRS — это расширенный и экономящий время инструмент, который позволяет пользователям получать отчеты по определенному расписанию.

Это очень полезно для сохранения данных для будущей обработки. Основные возможности Microsoft SQL Server 2012 Microsoft Reporting Services: - Отправляет отчеты в базу данных SQL Server на компьютере, подключенном к Интернету. - Это эффективный инструмент,

который может генерировать полезные отчеты. - Сохраняет отчеты для будущей обработки или планирования. - Предоставляет более подробные и качественные отчеты. - Простота в использовании и навигации. - Доступны три типа подписки. - Также доступны подписки

на отчеты, подписки по расписанию и вложения отчетов. - Создание, редактирование или удаление отчетов и подписок. - Вы можете отслеживать подписки, отчеты и таблицы. - Это очень хорошо для компаний, которые имеют большой объем данных. - Это

## наиболее эффективный инструмент для отслеживания данных для последующего поиска. Microsoft SQL Server 2014 Microsoft SQL Server 2014

**System Requirements For SSRS Subscription Manager:**

Монтаж: Проиграть видео Екатерина: Системные требования Full Body Екатерина: Системные требования Full Body Edition Екатерина: Системные требования Full Body (PAL) Кэтрин: Системные требования для всего тела

(NTSC) Екатерина: Системные требования Full Body Edition Системные требования Catherine: Full Body Edition (PAL) Екатерина: Системные требования Full Body Edition (NTSC) Скачать обновления: Пакет обновлений 1 [Кэтрин: Полное тело]